# BAB 3 METODE PENELITIAN

# 3.1 Tahapan Penelitian

Tahapan dalam penelitian ini dimulai dari pengumpulan data yang terdiri dari dua data yakni data primer dan data sekunder. Data primer didapatkan dari pengujian sampel tanaman padi, sedangkan data sekunder didapat dari hasil survei, jurnal, literatur, dan buku yang berhubungan dengan penelitian. Secara umum tahapan penelitian dapat dilihat sebagai berikut:

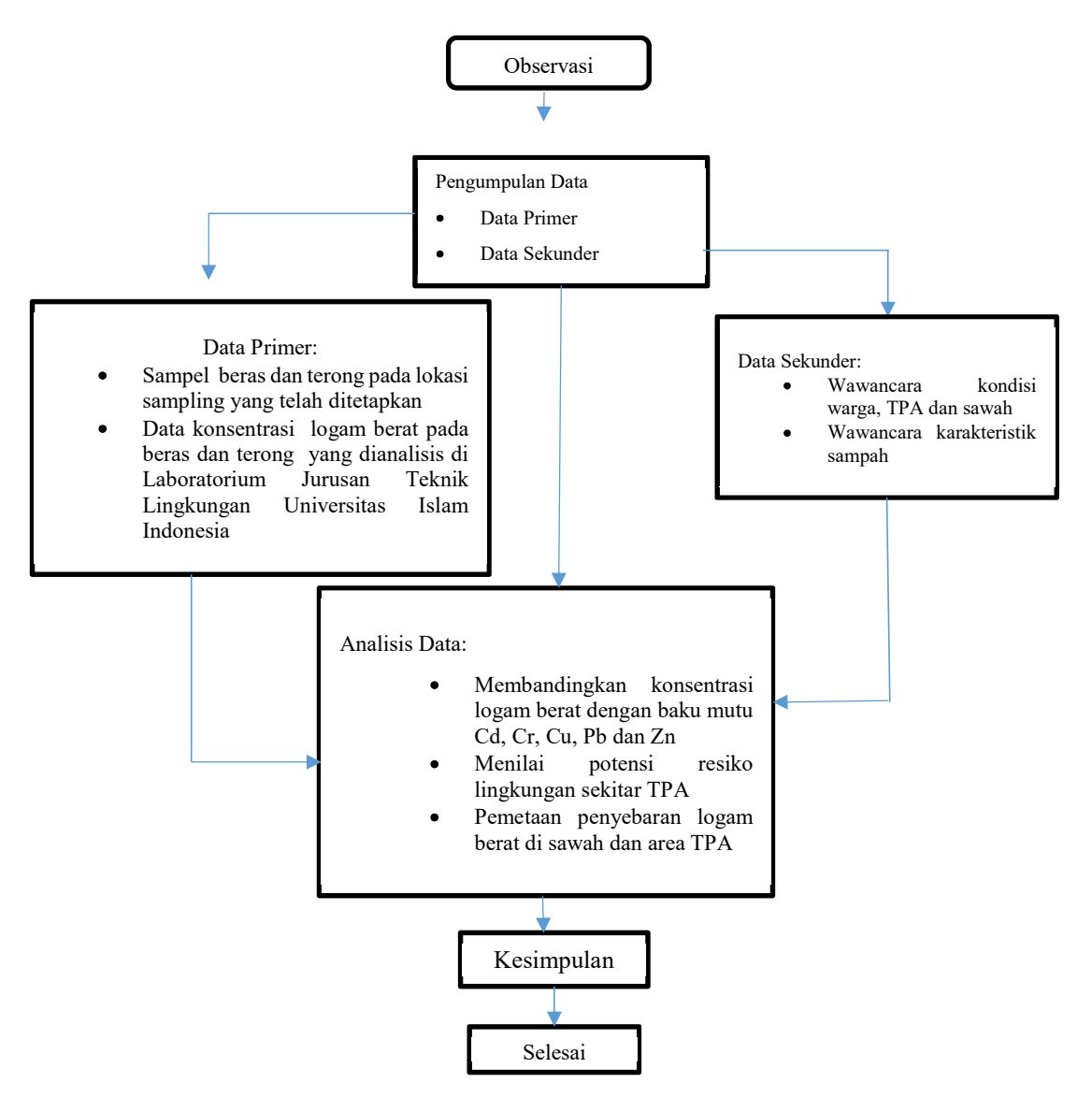

Gambar 3.1 Diagram Alir Penelitian

# 3.2 Lokasi Penelitian

Lokasi penelitian ini dilakukan pada lingkup batas terluar TPA Gunung Tugel, dalam hal ini mencakup area longsoran TPA Gunung Tugel dengan mempertimbangkan munculnya air lindi di beberapa titik di area bawah. Lokasi penelitian masuk pada wilayah administrasi Dusun Kedung Randu, Kecamatan Patikraja, Kabupaten Banyumas, Jawa Tengah. Peta lokasi penelitian dapat dilihat pada Gambar 3.2. sebagai berikut:

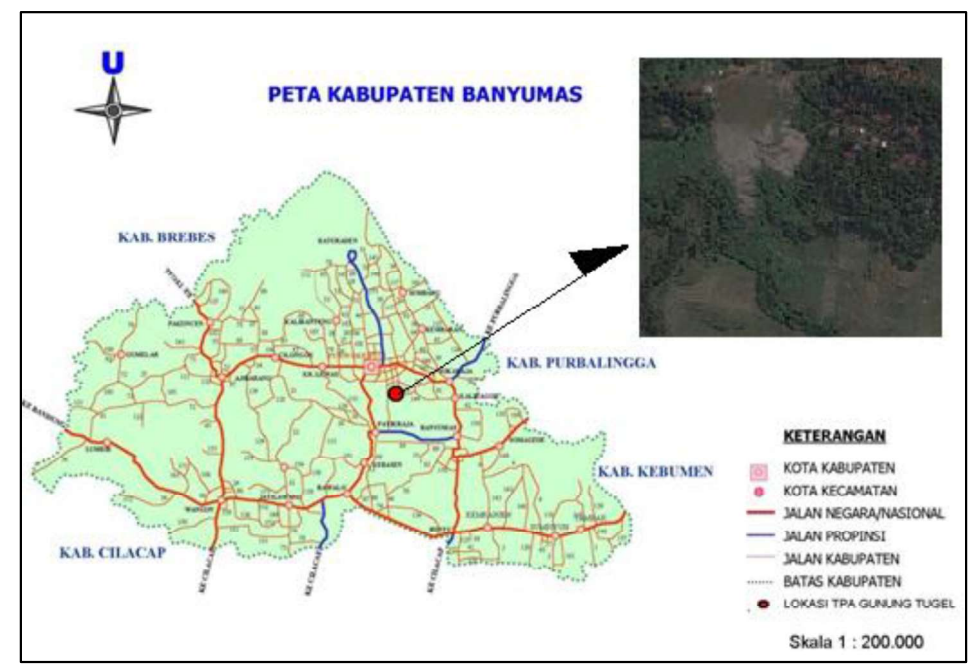

Gambar 3.2 Lokasi Penelitian

# 3.2.1 Menganalisis Sampel di Laboratorium

A. Pengambilan Sampel

Pengambilan sampel menggunakan alat sebagai berikut:

- Plastic HDPE  $\blacksquare$
- Sarung Tangan  $\blacksquare$
- Alat Tulis
- Gunting

# B. Preparasi dan Pengujian Sampel

Alat utama yang digunakan yaitu AAS (Atomic Absorption Spectrophotometer), adapun alat pendukung lainnya:

- Erlenmeyer 100 ml
- É Timbingan Digital
- $\blacksquare$ Pipet ukur 5 ml
- $\blacksquare$  . Corong Kaca
- $\blacksquare$ Gelas Beaker
- $\blacksquare$ Kertas Saring
- $\blacksquare$ Labu Ukur 25 ml
- $\blacksquare$ Botol Vial

Bahan yang digunakan yaitu:

- Sampel Beras dan Terong  $\blacksquare$  .
- Aquades
- $\blacksquare$ Larutan  $HNO<sub>3</sub>$

C. Analisis Data dan Pemetaan

Alat yang digunakan yaitu:

- Laptop Spesifikasi Core i7 RAM 4 GB O
- $\blacksquare$  ArcGis
- Microsoft Word  $\blacksquare$
- Microsoft Excel  $\blacksquare$

# 3.3 Metode Pengumpulan Data

Data yang akan digunakan berupa data primer dan data sekunder. Data primer diperoleh dari pengambilan sampel, pengamatan fisik langansung di lapangan serta wawancara kepada warga sekitar TPA Gunung Tugel. Sampel yang diambil yaitu berupa sampel gabah. Kondisi fisik yang diamati yaitu topografi lokasi penelitian, irigasi, dan kondisi objek dari penelitian yaitu tanaman padi. Data yang diambil dari wawancara yaitu jenis padi yang ditanam, masa tanam, penggunaan pupuk, penggunaan pestisida, irigasi, jenis hama, konsumen dari hasil panen, serta keluhan keluhan yang dirasakan oleh para petani Sedangkan data sekunder diperoleh dari berbagai literasi berupa buku, jurnal, artikel ilmiah maupun literasi lainnya yang berkaitan mengenai zat organic pada tanaman padi.

# 3.4 Metode Sampling

Metode sampling yang digunakan pada penelitian ini adalah metode Stratified Sampling. Lokasi sampling dibagi menjadi 2 zona yaitu zona A yang merupakan area pesawahan dengan aliran irigasi sebelum terkena longsoran TPA dan zona B dengan irigasi yang sudah terkena longsoran TPA. Kemudian untuk penentuan titik sampling, zona tersebut dibagi menjadi beberapa plot berdasarkan pada kondisi topografi dengan sampel yang diambil yaitu 1 sampel komposit dari masing masing plot. Pada gambar 3.3 ini adalah lokasi sampling yang akan digunakan pada penelitian ini :

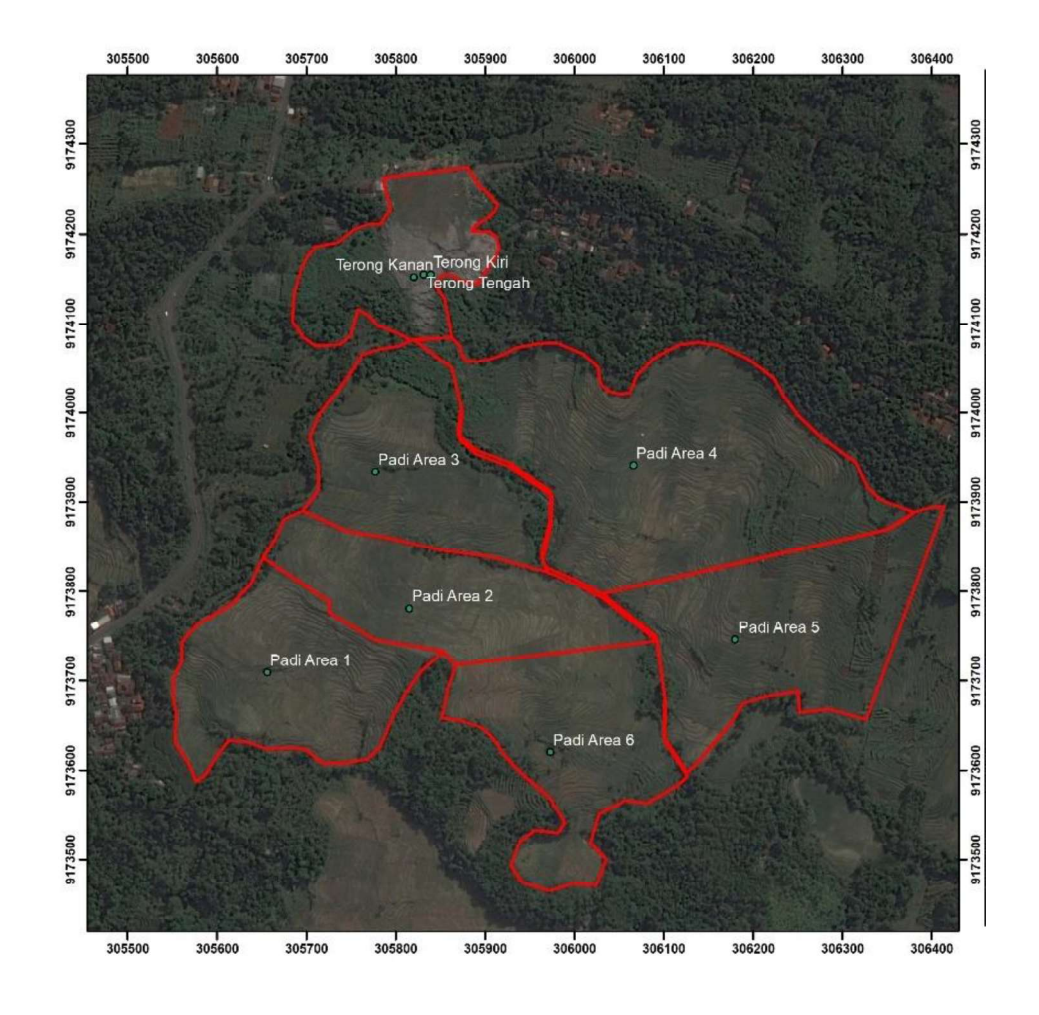

Gambar 3.3 Lokasi Titik Sampling

### 3.5 Metode Analisis Data

#### 3.5.1 Analisis Kandungan Logam Berat

Metode yang digunakan untuk menganalisis data mengacu pada Standar Nasional Indonesia (SNI) menggunakan alat Atomic Absorption Spectroscopy (AAS) yang dilakukan di Laboratorium Kualitas Air, Fakultas Teknik Sipil dan Perencanaan, Universitas Islam Indonesia. Analisis spasial dilakukan untuk melihat karakteristik wilayah yang meliputi jarak, jenis aliran, kemiringan aliran sungai, dan debit air dengan kadar logam berat pada aliran air permukaan di area TPA Gunung Tugel, Kab. Banyumas.

#### 3.5.2 Preparasi Sampel

- 1. Sampel beras dan terong dari masing-masing titik sampel dihaluskan dan digerus hingga halus dan diayak dengan ukuran 100 mesh..
- 2. Sampel yang telah benar-benar halus ditimbang 1 gram dan dimasukan kedalam Erlenmeyer 250 ml.
- 3. Ditambahkan aquades hingga batas erlenmeyer dan diaduk.
- 4. Ditambahkan 5 ml  $HNO<sub>3</sub>$  dan dilanjutkan dekstruksi sampai sisa sekitar 10 ml
- 5. Disaring memakai kertas saring whatman no.42
- 6. Diencerkan dengan aquades menjadi 25 ml memakai labu ukur 25 ml lalu dikocok hingga homogen dan dibiarkan semalam.
- 7. Masukkan ke botol Vial.

### 3.5.3 Penilaian Potensi Risiko Lingkungan

Penilaian potensi risiko lingkungan menggunakan metode matriks potensi risiko lingkungan terhadap nilai konsentrasi logam berat pada setiap area penelitian baku mutu. Setelah mengetahui tingkat konsentrasi setiap parameter logam berat dari sampel yang diuji, dilakukanlah pemetaan potensi risiko lingkungan di area penelitian. Pemetaan ini bertujuan untuk menunjukkan area mana yang memilki tingkat risiko tertinggi sampai dengan terkecil. Peta ini dibuat berdasarkan banyaknya jumlah logam yang teridentifikasi pada setiap area yang telah diklafikasikan berdasarkan baku mutu setiap logam.

### 3.5.4 Pemetaan Penyebaran Logam Berat Didalam Tanaman

Pemetaan sebaran logam berat menggunakan software Geographic Information System (GIS) adalah ArcGis. Setelah mengetahui konsentrasi logam berat disetiap titik sampling yang telah dianalasis di laboratorium, hasil yang telah didapat disusun kedalam microsoft excel beserta koordinat yang telah diketahui, diubah kedalam format Universal Transverse Mercator (UTM) disimpan pada microsoft excel dalam bentuk X dan Y, save as dalam format microsoft 97 dan ekspor ke ArcGis agar dapat ditampilkan pada peta untuk mengetahui titik sampel dan lokasi bahaya yang tinggi atau rendah serta koordinatnya. Selanjutnya membuat batasan area TPA dan Persawahan menggunakan polygon yang terdapat pada ArcCatalog. Data hasil analisis logam berat ditampilkan pada peta dengan

memperlihatkan setiap titik sampel yang melewati batas baku mutu juga yang tidak melewati batas baku mutu serta area yang berdampak potensi risiko lingkungan.